5 APREL / 2023 YIL / 28 – SON

# OLIY TALIMDA DARS JADVALINING AVTOMATLASHTIRILGAN TIZIMINI YARATISHDA MA"LUMOTLAR BAZASINI TO"G"RI SHAKILLANTIRISH USLUBLARI VA PHP DASTURLASH TILIDA ARRAY\_DIFF FUNKSIYASINING AHAMIYATI

<https://doi.org/10.5281/zenodo.7792109>

## I.U.Xaydarov

Fizika-matematika fakulteti "Amaliy matematika va informatika" kafedrasi dotsenti, D.O".Bohodirov

Toshkent axborot texnologiyalari universiteti farg"ona filiali, Kompyuter tizimlarini loyixalash 2-bosqich magistranti.

#### B.A.Solijonov

Farg`ona davlat universiteti, "Amaliy matematika va axborot texnalogiyalari" yo`nalishi magistranti.

Annotatsiya: Maqolada ma"lumotlar bazasining zamonaviy turlari va ularning afzalliklari va kamchiliklari ko"rildi, Oliy talimda dars jadvalining avtomatlashtirilgan tizimini yaratishda malumotlar bazasini to"g"ri tashkillashning uslublari ko"rib chiqildi. Web saytlarni yaratishda PHP dasturlash tilining Array\_diff funksiyasining qo"llanilishi va uning samarsi bayon etildi. Kalit so"zlar: Ma"lumotlar bazalari, SQL, MBBT, Array\_diff.

Kirish. Ma"lumotlar bazasida (MB) saqlanadigan ma"lumotlar har qanday ma"lumot bo"lishi mumkin, masalan, ilova ma"lumotlari, mahsulot katalogi, xaridorning shaxsiy ma"lumotlari, parollarning xash summasi. Ma"lumotlar bazasida saqlanadigan ma"lumotlarni olish, shuningdek, bu ma"lumotlar ustida amallar bajarish uchun ma"lumotlar bazasini boshqarish tizimi (matnda MBBT deb yuritiladi). ishlatiladi.

MBBT - bu turli foydalanuvchilar tomonidan MB tashkil etish, boshqarish, nazorat qilish, ma"muriyat qilish va birgalikda foydalanish uchun belgilangan dasturiy, til va boshqa vositalar majmuasidir. Bunday tizimlar, asosan, foydalanilayotgan ma"lumotlar modeli bo"yicha tasniflanadi. Jumladan, ma"lumotlarning relyatsiya modelidan foydalanishga asoslangan MBlarni relyatsiya MBBT lari deb ataydi. Ma"lumotlar bazasini boshqarish tizimlari saqlanayotgan axborotni saralashga, ma"lumotlar bazasini tashqi kalitlar yordamida o"zaro bog"lashga xizmat qiladi, shuningdek, o"zgartirishlar va ro"yxatdan o"tkazilgan hisobot berishi mumkin.

Xar qanday jiddiy MB ning yaratilishi uning uning loyihasini tuzishdan boshlanadi. MB loyihalovchining asosiy vazifasi obyektlar va ularni tavsiflovchi parametirlarni tanlash, ma"lumotlar orasidagi ma"lumotlarni o"rnatishdan iborat. MB ni yaratish jarayonida, foydalanuvchi ma"lumotlarni turli belgilar bo"yicha tartiblashga va belgilarni turli birikmalari bo"yicha zarur ma"lunotlarni (tanlanmani) tez topish uchun imkonyatlar yaratilishiga xarakat qiladi. Bu ishlarni ma"lumotlar strukturalangan (tuzilmalangan) bo"lgandagina bajarish mumkun.

#### 5 APREL / 2023 YIL / 28 – SON

Ko'pgina dasturiy ta'minot dasturlari uchun ma'lumotlar bazasidan foydalanish har tomonlama so'rovlarning bajarilishini soddalashtiradi, saqlangan ma'lumotlarning ko'payishini kamaytiradi va axborot texnologiyalarining samaradorligini oshiradi. Minimal bir necha minimal qiymat va tez o'zgartirish ehtimoli diniy jihatdan yangilangan ma'lumotlar bazalariga xos bo'lgan ilg'or holatda ma'lumotlar bazasini yuritish imkonini beradi. Bu shuni anglatadiki, mavzu sohasining hozirgi holati ma'lumot bazasi vaqti-vaqti bilan, ammo real vaqt rejimida. Shu bilan birga, bir xil ma'lumot turli foydalanuvchi guruhlarining ehtiyojlariga muvofiq boshqacha taqdim etilishi mumkin.

Oliy talimda dars jadvalining avtomatlashtirilgan tizimini yaratishda albatta malumotlar bazasini tashkillash ustuvor vazifa hissoblanadi. Ushbu tizim yani dars jadvali loyihasi web platfora ko"rinishida yaratiladi shunday ekan har qanday web platforma malumotlar bazasining ustiga quriladi. Oliy talimda dars jadvalining avtomatlashtirilgan tizimini yaratishda bir nechata turdagi malumotlar toplami tashkil qilish zarurati tug"iladi. Ularni quidagicha keltirish mumkun.

- $\mathbf{\hat{P}}$  O'qituvchilar haqida malumot (o'qituvchilar jadvali).
- Auditoriyalar haqida malumot (honalar jadvali).
- ◆ Guruhlar haqida malumot (guruhlar jadvali).
- \* Fanlar haqida malumot (fanlar jadvali).
- Dars jadvalini kiritish jadvali (asosiy jadal).
- \* Fakultetlar haqida malumotlar jadvali.
- ◆ Kafedrala haqida jadval.

va boshqa shu kabilar, yuqoridagi barcha jadvallarga kiritilgan ma"lumotlardan foydalangan holda asosiy jadval yaratiladi. Jadvallar orasidagi bir biri bilan bog"liq yoki aloqador maydonlar tegishli tartibda belgilanadi.

Har bir MB jadvali o"zining birlamchi kalitiga ega bo"lishi mumkin. Birlamchi kalit deganda ezuvlar kaytarilmasligini ta"minlovchi maydon (polya) yoki maydonlar guruxi tushiniladi. Birlamchi kalit sifatida ishlatiladigan maydon eki maydonlar guruxi, bir xil yozuvga ega bo"lmaslik shartini bajarishi kerak. Boshqa maydonlarida bir xil yozuvlar takrorlanishi mumkin. Shu sabab ular birlamchi kalit bo"laolmaydi. Birlamchi kalit qisqa va sonli maydonlardan tashkil topishi maqsadga muvofiqdir.

MB jadvaliga birlamchi kalitni kiritishdan maqsad, jadvaldagi ma"lumotlarni izlash, tartiblashtirish va tanlab olishda qulaylikni beradi. Birlamchi kalit kiritish yoki kiritmaslik foydalanuvchi tamonidan MB jadvali strukturasini tashkil qilishda aniqlanadi.

Jadvallarda o"zaro bog"liqlik tashkil etilgandan so"ng shuni ham esdan chiqarmaslik kerakki o'zaro bog'langan id maydonlar indexlanishi lozim. Bu jarayon tashkil etuvchi jadvaldan malumot o'chirilsa, asosiy jadvaldan huddi shu malumot id si orqali malumot ham o"chirilishini taminlaydi.

5 APREL / 2023 YIL / 28 – SON

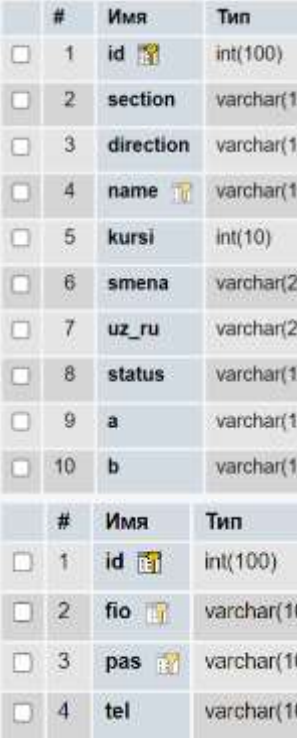

 $(00)$  $(00)$ 

Bu jadval guruh jadvali bo"lib asosiy jadvallardan hissoblanadi bunda id, section, direction, name, kursi, <sup>00)</sup> smenasi, uz\_ru, status kabi maydonlar hosil qilinadi va <sup>00)</sup> albatta asosiy jadvalni tashkillash uchun yani dars <sup>00)</sup> rejasini kiritish jarayonida ushbu jadvaldan malumot chaqiriladi, name maydonida qiymatlar takrorlanmasligi <sup>0</sup> taminlash uchun ushbu maydon unique maydon bo"lishini taminlash kerak unique maydon bu <sup>00)</sup> qiymatlarni takrorlanmaydigan maydondur.

O"qituvchilar jadvali o"qituvchilar haqida malumotlarni jamlash va saqlash uchun kerak boladi bu <sup>00</sup>) jarayon muhum hissoblanadi negaki asosiy jadvalni tuzishda o"qituvchilar jadvalidan malumot chaqiriladi. Jadvalda id, fio, pas, kafedrasi va tel kabi maydonlar varchar(100) tashkil etiladi.

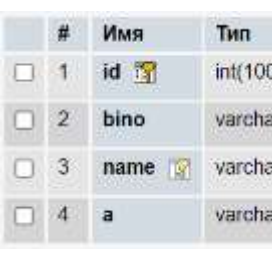

a

 $\Box$  5

Honalar jadvali o"qituvchilar jadvali kabi muassasa tarkibiga kiruvchi barcha auditoriyalar haqida <sub>ar(100)</sub> malumotlarni o'zida saqlash uchun kerak. Asosiy <sub>artion</sub> jadvalni yaratishda yani dars rejasini kiritish jarayonida <sub>ar(100)</sub> bu jadvaldan malumot chaqiriladi. Bu jadvalda id, bino, name, va sigimi kabi maydonlar tashkillanadi

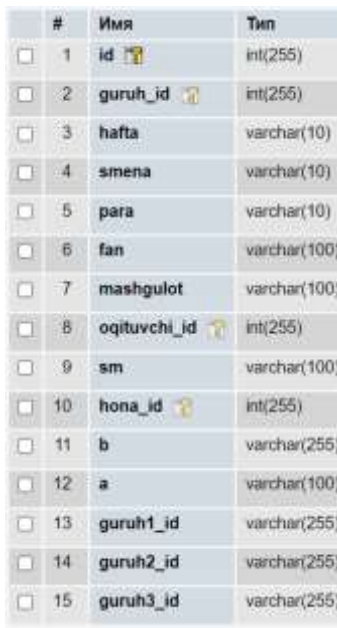

Bu jadval asosiy jadval bo"lib faqat kiritilgan dars rejalarining malumotlari jamlanadi. Bunda id, guruh\_id, hafta, smena, para, fan, mashgulot, oqituvchi\_id, sm, hona\_id, guruh1\_id, guruh2\_id kabi maydonlar tashkillanadi va tegishli maydonlar unique va index qilinadi.

64

Malumotlar bazasiga yuqorida keltirilgan jadvallar tashkil qilinadi.

5 APREL / 2023 YIL / 28 – SON

|    | ٠    | <b>Hum</b>    | Tierr          |          |   |                |              |     |               |              |               |               |    |     |              |               |
|----|------|---------------|----------------|----------|---|----------------|--------------|-----|---------------|--------------|---------------|---------------|----|-----|--------------|---------------|
|    |      | 林堂            | intzeri        |          |   |                |              |     |               |              |               |               |    |     |              |               |
|    |      | gunn_iit      | <b>MOND</b>    |          |   |                |              |     |               |              |               |               |    |     |              |               |
| o. |      | <b>Turtta</b> | AWAYAW CEO3    |          |   |                |              |     |               |              |               |               |    | ×   | Ими          | THE           |
|    |      | smana         | venhard 01     |          |   |                |              |     |               |              |               |               |    |     | H 图          | ing 100)      |
|    | ь    | para          | ABOVERT103     |          |   |                |              |     |               |              |               |               | a. | a   | section      | yarchar(100)  |
|    |      | $0$ fan       | VANDAMENTO)    |          |   |                |              |     |               |              |               |               |    |     |              |               |
|    |      | mashgulidi    | venture(100)   |          |   |                |              |     |               |              |               |               | α  |     | direction    | varcher(100). |
|    | и    | oqfunchi ul   | <b>INCISI</b>  |          |   |                |              |     |               |              |               |               | Œ  |     | name         | varcher(100). |
| o  | и    | <b>BFR</b>    | Vertifiat(100) |          |   |                |              |     | ×             | <b>Msess</b> |               | Tiera         |    | fi: | kurai        | int(10)       |
|    | 18   | hona ist      | <b>HIGGITI</b> |          | × | Ими            | Tett         |     |               | id 37        |               | int(100)      |    | fi  | smena        | varchar(20)   |
|    | Ħ    | ٠             | AWAYNERSES     |          |   | 10 元           | int(100)     | 0.7 |               | fio          |               | varithar(100) |    |     |              |               |
|    |      |               |                |          |   |                |              |     |               |              |               |               |    |     | <b>UZ_FU</b> | varcher(20)   |
|    | 12.4 |               | VANDRAH (TOO)  | $\Box$ 2 |   | bino           | varcher(100) | O.  | 沿             | pas          |               | varchar(100)  |    | и   | status       | varchir(100)  |
|    | 13   | purunt_in     | LOCUMENTARY    | o        | а | name           | varchar(100) | TE  | $\mathcal{A}$ | tel          |               | varchart100)  |    |     |              |               |
|    | 14   | purum2 lid.   | (DRS21997001)  |          |   |                |              |     |               |              |               |               |    | D.  | 通            | varchie(100)  |
|    | 15   | puruh3_izt    | Nettheriziti)  | ū.       | 4 | $\blacksquare$ | varchart100) | о.  | $-5$          | a            | varchart 100) |               | 10 | Чb. | varchar(100) |               |

#### 1-rasm

1-rasmda asosiy jadvalni shakillantirish uchun qolgan jadvallardan foydalanish grafigi keltirilgan. Bunda ko"rinib turibdiki asosiy jadvalni tashkil etuvchilarini faqat id maydoni olinadi, bu usul eng maqul usul hissoblanadi.

Jadvallar orasidagi munosabatlar ishonchli ishlashi va bir jadvaldagi yozuv orqali ikkinchi jadvaldagi yozuvni topish uchun jadvalda alohida maydon unique maydon bo"lishini taminlash kerak unique maydon bu qiymatlarni takrorlanmaydigan maydondur.

Yuqoridagi jadvallarni shakillantirishda albatt bir malumotni qayta kiritib qolinishligini oldini olish zarur. Buning uchun jadvalni kerakli ustuniga unique funksiyasi yoqib qo"yiladi.

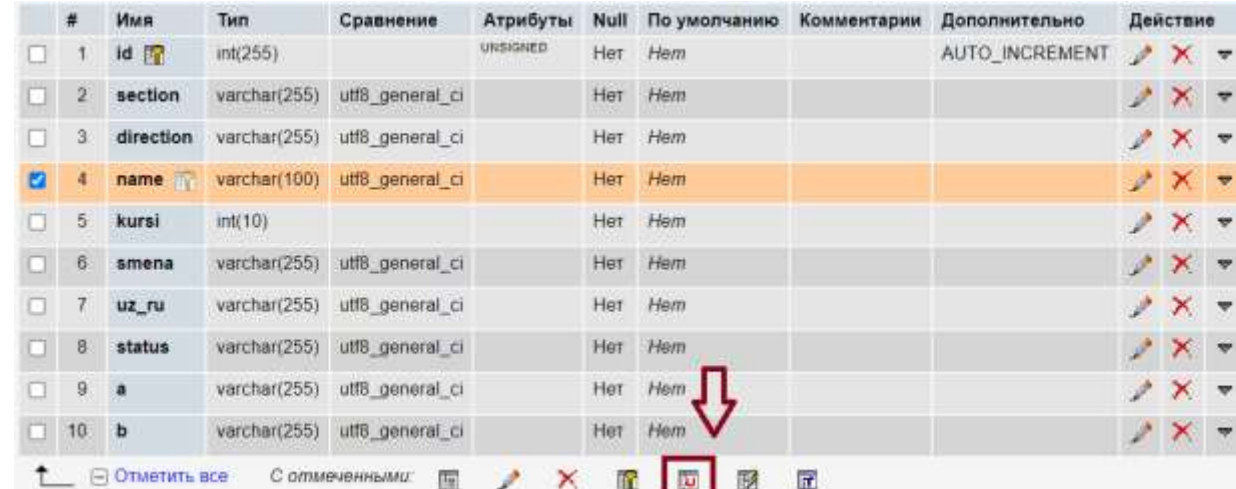

## 2-rasm

Jadval tanlanadi va unique tugmasi bsiladi jarayon 2-rasmda ko"rsatilgan. Guruh jadvalining name ustuni ko"rsatilgan. Amallarni bajarish natijada ushbu ustunga bir hil malumot qayta kiritilmaydi kiritish jarayonida hatolik beradi.

array\_diff() PHP dasturlash tilida o'rnatilgan funksiya bo'lib, ikki yoki undan ortiq massivlar orasidagi farqni hisoblash uchun ishlatiladi. Bu funksiya bir yoki bir nechta massiv o'rtasidagi farqni elementlarning qiymatlariga ko'ra hisoblab chiqadi va yangi massiv ko'rinishidagi farqlarni qaytaradi. Bu funksiya asosan birinchi massivda mavjud bo'lgan va boshqa massivlarda mavjud bo'lmagan barcha yozuvlarni qaytaradi.

PHP massivini taqqoslash mexanizmida array\_diff funksiyasidan foydalanishda bir nechta muhim narsalarni hisobga olish kerak. Ulardan biri qator ko'rinishidagi elementlarni

5 APREL / 2023 YIL / 28 – SON

taqqoslashni o'z ichiga oladi, ya'ni misol sifatida array\_diff funktsiyasi uchun 1 va "1" teng deb hisoblanadi. Bundan tashqari, uni amalga oshirish birinchi kirish massividagi bir xil elementlarning soniga bog'liq emas.

Bu shuni anglatadiki, misol tariqasida, element birinchi kirish massivida uch marta va boshqalarda faqat bir marta bo'lishi mumkin. Bu elementning uchta hodisasini o'tkazib yuboradigan natijaga olib keladi. Bundan tashqari, ko'p o'lchovli massivlarda massiv farqlarini topish kiritilgan o'lchamlarning har birini alohida taqqoslashni o'z ichiga oladi.

Parametrlar: Funksiya har qanday qator massivlarni qabul qilishi mumkin, chunki parametrlar solishtirilishi kerak.

```
Input : $array1 = ('a', 'b', 'c');$array2 = ('a', 'd', 'e');$array3 = ('a', 'b', 'f');
         array diff($array1, $array2, $array3);
Output :
```
Array €  $[2]$  => c  $\mathcal{L}$ 

## 3-rasm

array\_diff funksiyasini qo"llash ketma -ketligi 3-rasm

Qaytish turi: Bu funksiya parametrlardagi birinchi massivni qolgan massivlar bilan solishtiradi va boshqa massivlarda mavjud bo"lmagan \$array1 dagi barcha yozuvlarni o"z ichiga olgan massivni qaytaradi.

Bu funksiya ma"lumotlar bazasiga malumotlarni tekshirishda koplab qo"llaniladi yaniki malumot kiritish jarayonida dastlab baza tekshiriladi mavjud malumotlarni funksiya massiviga qamrab olinadi va ikki yoki undan ortiq massivlar orasidagi farqni hissoblab chiqadi.

Misol uchun Oliy talimda dars jadvalining avtomatlashtirilgan tizimini yaratish loyihasida qo"llanilishini ko"rib chiqamiz. Birinchi masivga \$array1 o"qituvchilar jadvalidagi barcha malumotlar (shart asosida berish ham mumkun) massiv elementlariga yuklanadi, ikkinchi massivga esa \$array2 asosiy jadvalga kiritib bo"lingan malumotlar (shart asosida berish ham mumkun) massiv elementlariga yuklanadi va ARRAY\_DIF funksiyasi orqali farq aniqlanadi.

## \$natija = Array\_diff(\$array1, \$array2);

Bunda ko"rilgan misol natijasida o"qituvchilar jadvalidagi barcha malumotlardan asosiy jadvalga kiritilgan malumotlar ayirib tashlanadi va \$natija o"zgaruvchisiga tenglab olinadi. Endi \$natija o"zgaruvchisida asosiy jadvalga kiritilmagan o"qituvchilar qoladi holos. Bunday farqni ajratib olishlar bir hil qiymatdagi malumotlarni qayta kiritib qolinishini oldini oladi. Yaniki oqituvchiga bir vaqtning o"zida ikkita va undan ortiq darsga biriktirib qo"yilishi oldini olinadi.

5 APREL / 2023 YIL / 28 – SON

Ushbu jarayon Oliy talimda dars jadvalining avtomatlashtirilgan tizimini yaratish loyihasida keng qo"llanilgan.

```
$r bor id=ArrayHelper: map(Roomh: find()->where(['id'=>$r bor])->all(),'id','name');
sr tanlandi = array diff($hona, $r bor id);
echo $form->field($model, 'hona_id')->widget(Select2a:classname(), [
'data' => $r_tanlandi,
'language' \Rightarrow 'uz',
'options' => ['placeholder' => 'Tanlang ...'],
'pluginOptions' \Rightarrow'allowClear' => true
```
## 4-rasm

4-rasm Oliy talimda dars jadvalining avtomatlashtirilgan tizimini yaratish loyihasini YII2 framevorki yordamida yaratish jarayonida array\_diff funksiyasinidan foydalanish.

# Xulosa

Yuqoridagi fikrlardan kelib chiqqan holda shunday xulosa qilishimiz mumkinki, deyarli har qanday vazifani istalgan turdagi ma"lumotlar bazasi bilan bajarish mumkin. Avvalambor, bu qanchalik tez muddatda va optimallashgan bo"lishi kerakligini aniqlab olish zarur. Dasturchi o'zi o'rgangan va unga qulay bo'lgan MBBT tanlashi, uning vaqtini qisqartirishi va ish jarayonining unumdorligini oshirishi aniq. Har bir MB ning afzalliklari bo"lgani kabi o"ziga yarasha kamchiliklari ham bor. Shundan kelib chiqqan holda, har bir foydalanuvchi qo"yilgan masalaga individual yondashgan holda hamda berilgan mablag"dan kelib chiqib, o"z tanlovini amalga oshirishi maqsadga muvofiq.

# FOYDALANILGAN ADABIYOTLAR RO"YXATI:

1. Драч В.Е., Родионов А.В., Чухраева А.И. Выбор системы управления базами данных для информационной системы промышленного предприятия // Электромагнитные волны и электронные системы. – 2018. – Т. 23. –  $\mathbb{N}^2$  3. – С. 71–80.

2. Knowledge Base of Relational and NoSQL Database Management Systems. URL:<https://db-engines.com/en/ranking>

3. Haydarov I. U. et al. KATTA HAJMLI TASVIRNI QAYTA ISHLASH ALGORITMLARINI ISHLAB CHIQISH //Finland International Scientific Journal of Education, Social Science & Humanities. – 2023. – Т. 11. – №. 1. – С. 537-545.

4. Haydarov, I. U., et al. "KATTA HAJMLI TASVIRNI QAYTA ISHLASH ALGORITMLARINI ISHLAB CHIQISH." Finland International Scientific Journal of Education, Social Science & Humanities 11.1 (2023): 537-545.

5. Xaydarov I. U. et al. IMKONIYATI CHEKLANGAN NOGIRON BOLALAR UCHUN ZAMONAVIY MASOFAVIY O"QITISH TEXNOLOGIYALARIDAN FOYDALANISH //Proceedings of Scientific Conference on Multidisciplinary Studies. – 2022. – Т. 1. – №. 2. – С. 82-87.

67

5 APREL / 2023 YIL / 28 – SON

6. Xalilova M. Use of the elements of the conversational speech in Uzbek literary texts //Theoretical & Applied Science. – 2019. – №. 1. – С. 172-175.

7. Haydarov, IU, Solijonov, BS, Baxromov, M., & Sirojiddinov, A. (2023). KATTA HAJMLI TASVIRNI QAYTA ISHLASH ALGORITMLARINI ISHLAB CHIQISH. Finlyandiya ta'lim, ijtimoiy va gumanitar fanlar xalqaro ilmiy jurnali, 11 (1), 537- 545.

8. Насруллаевич З. Ғ., Жумаев Э. Б. ЎЗБЕК ТИЛШУНОСЛИГИДА МАТН ГРАММАТИКАСИ ТАДҚИҚИ ИССЛЕДОВАНИЕ ГРАММАТИКИ ТЕКСТА В УЗБЕКСКОМ ЯЗЫКОЗНАНИИ REVIEW OF TEXT GRAMMAR IN UZBEK LINGUISTICS //ANIQ VA TABIIY FANLAR. – С. 93.

9. Mambetsaliyevna, Soburova Fatima. "Globallashuv Davrida Til Munosabatlari." JOURNAL OF SCIENCE, RESEARCH AND TEACHING 1.3 (2022): 35-37.

10. Xaydarov, IU, Ergashev, RN, Solijonov, BA, & Sirojiddinov, AA (2022 yil, noyabr). IMKONIYATI CHEKLANGAN NOGIRON BOLALAR UCHUN ZAMONAVIY MASOFAVIY O'QITISH TEXNOLOGIYALARIDAN FOYDALANISH. Ko"p tarmoqli tadqiqotlar bo"yicha ilmiy konferensiya materiallarida ( 1 jild, №2, 82-87-betlar).